# See Tom Miller if you need an iMac!

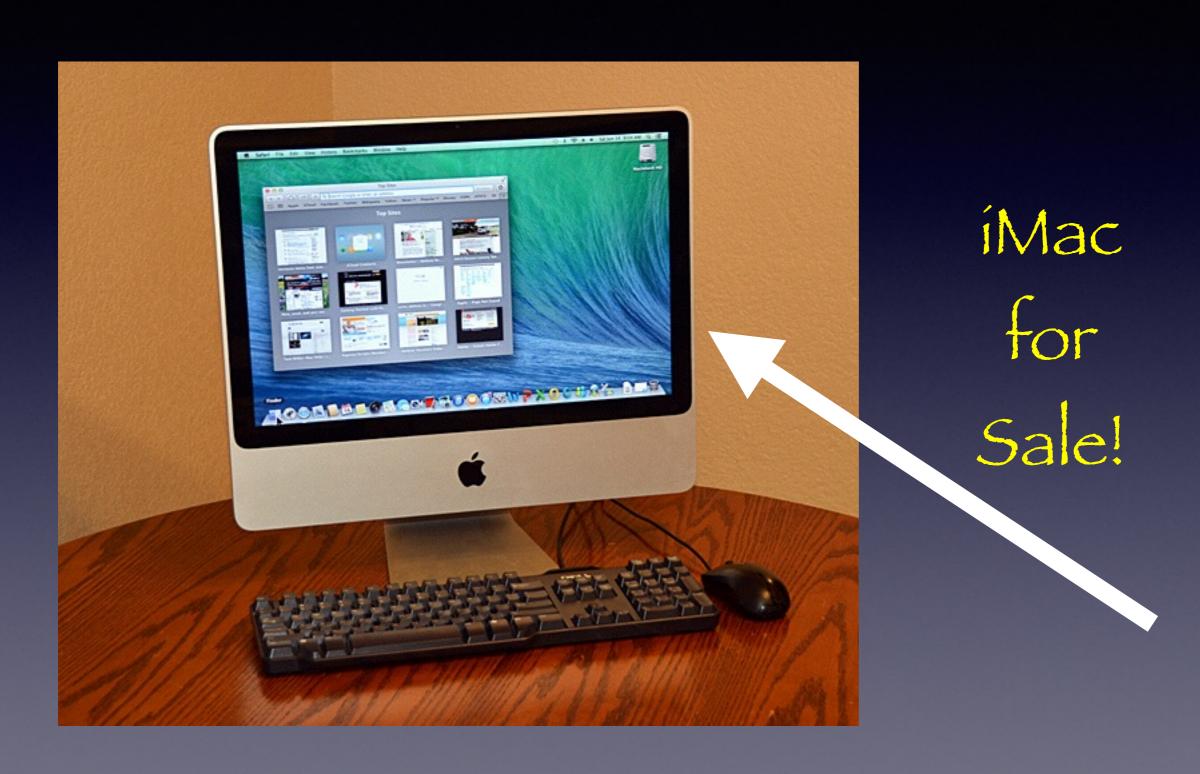

# Need a Hug

https://www.youtube.com/watch?v=pdxo1mZeY68

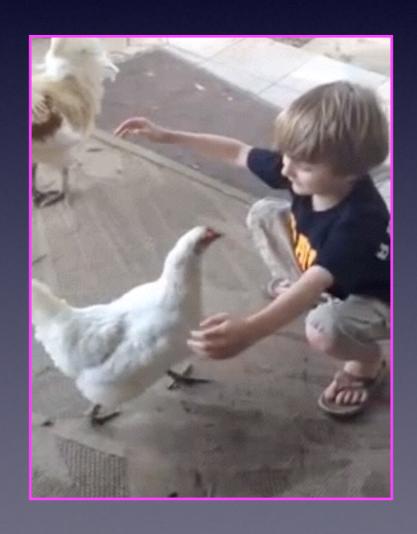

#### HP OfficeJet Pro 8600 Plus

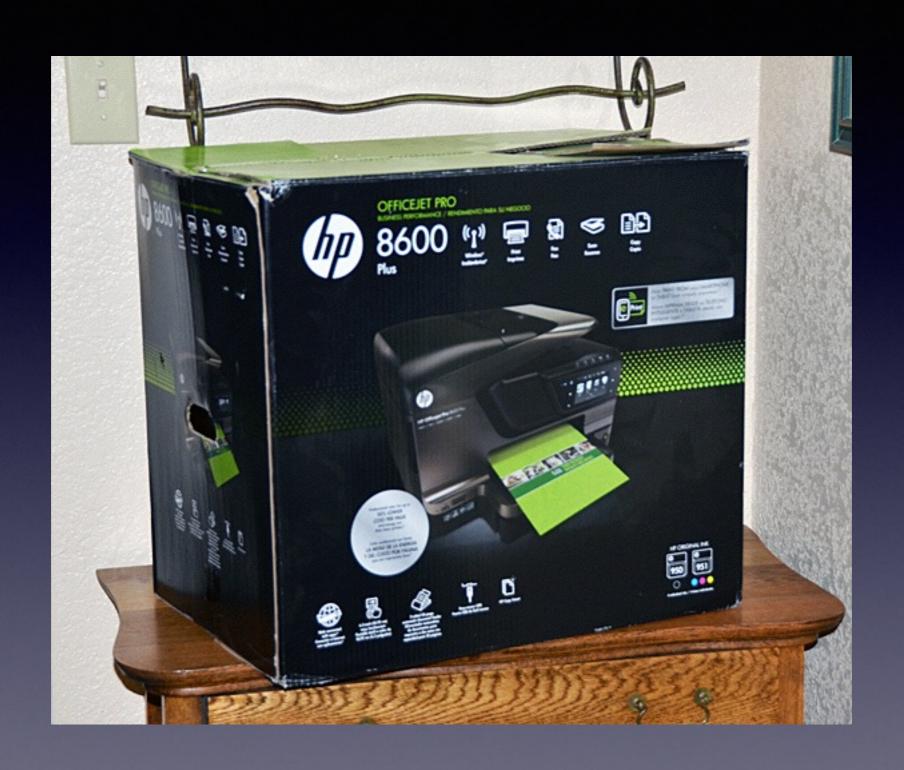

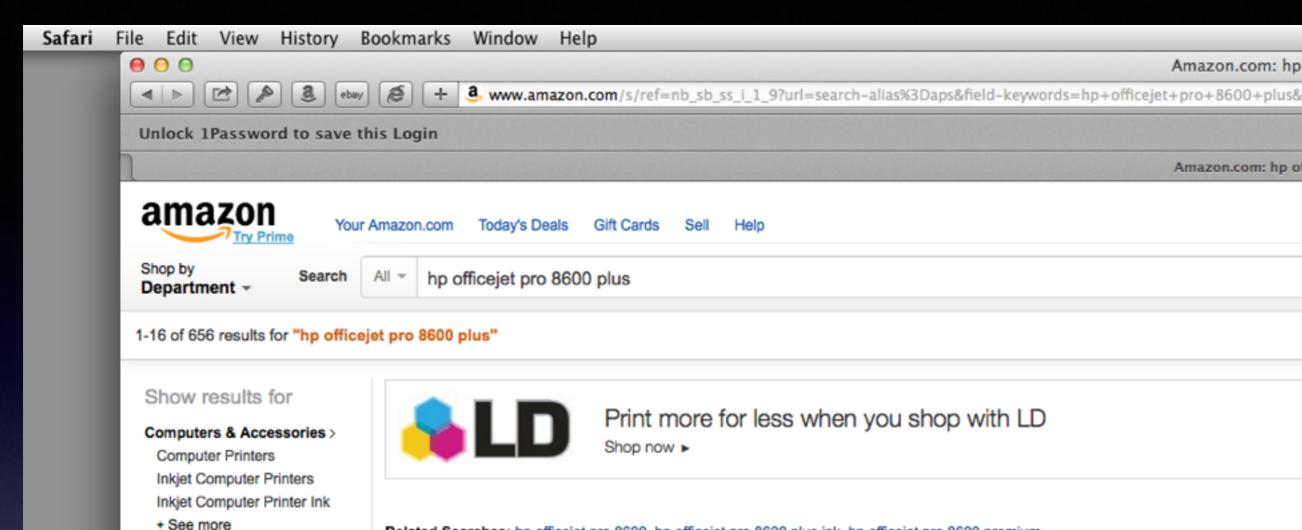

Related Searches: hp officejet pro 8600, hp officejet pro 8600 plus ink, hp officejet pro 8600 premium.

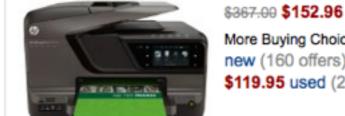

Office Products >

Fax Machines

Refine by

+ See All 8 Departments

Eligible for Free Shipping Free Shipping by Amazon

#### HP Officejet Pro 8600 Plus e-All-in-One Wireless Color Printer with Scani

More Buying Choices new (160 offers)

\$119.95 used (20 offers)

**★★★☆☆ № (736)** See newer model of thi Product Description ... see http://www.hp.co

Electronics: See all 36

# Mac Basics For Everyone!

July 17, 2014

# Would We AII Turn Ringers Off?

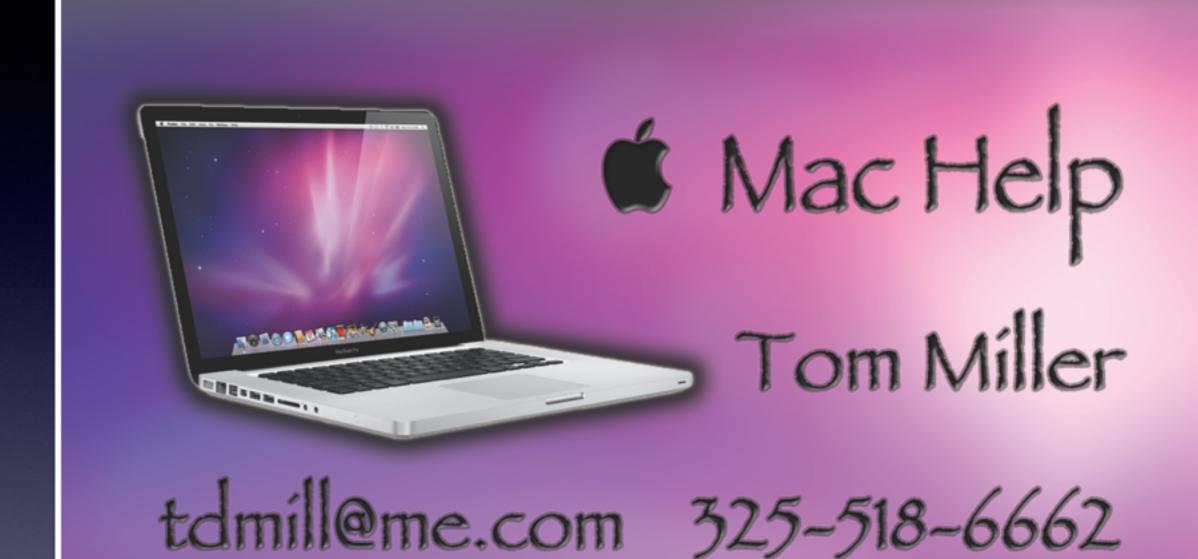

# Purpose Of The Class

How to use the Mac!

Please, Please don't be afraid of an update!

# To See All the Slides in this Presentation....Go to:

## tommillermachelp.com

Look to the right to see recent posts and go to June 19, 2014

# Our presentation is not about any one specific app\*!

\*As the "presenter"
There are some difficulties in knowing what is of importance and interest!

#### Learn How to Use the Mac!

https://www.youtube.com/results?search\_query=david+a+cox

Resources

Ask Safarí
Do a Google Search
Search You Tube

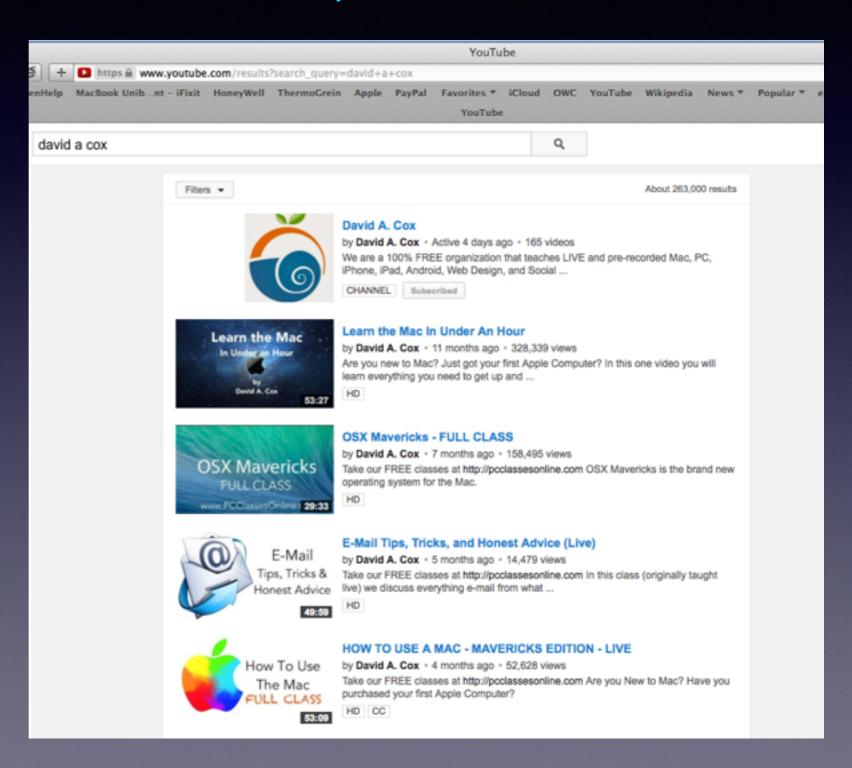

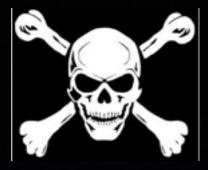

#### Beware of Scams,

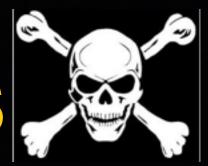

Sort by Date v

ADRIAN BAYFORD

7/10/14

hello friend, i donated �1.5million pounds to...
ADRIAN BAYFORD Suffolk, UK
+447087644010 I am ADRIAN BAYFORD, m...

WESTERN UNION

7/7/14

Dear Customer Email alert:

WELCOME TO WESTERN UNION SEND MONEY WORLDWIDE: LAGOS REPUBLIC...

Evan Stone

7/7/14

Quick Tip for Today

Hey, A few of my friends have been asking me how I make such great calls on my investme...

Kevin

/28/14

[SPAM] Photo Retouching Services - Photo...

Hi, We are one of the best digital images retouching/editing professionals located in C...

**REV MARK BLESS** 

6/27/14

SCAM VICTIM PAYMENT !!!

WORLD BANK ASSISTED PROGRAMME DIRECTORATE OF INTERNATIONAL PAYM

Kevin

6/18/14

Photo Retouching Services - Photo Cut Out...

Hi, We are one of the best digital images retouching/editing professionals located in C...

Mrs. Mary Robert

MIA C

RETURN MY EMAIL FOR MORE DETAILS.

My Dear Friend, I don't really know who you

REV MARK BLESS

Reply-To: revmark.bless@yahoo.gr

SCAM VICTIM PAYMENT !!!

WORLD BANK ASSISTED PROGRAMME DIRECTORATE OF INTERNATIONAL PAYMENT AND TRANSFERS. DEBT RECONCILIATION/AUDIT UNIT United Nations Headquarters, New York, NY 10017, USA

YOUR REF: WB/NF/UN/XX028 UNITED NATIONS.

Greetings

We were authorized by the newly appointed United Nation Secretary General, and the Governing body of the United Nations Debt Reconciliation Unit, to investigate the unnecessary delay on your payment, recommended and approved in your favor. During the course of our investigation, we discovered with dismay that your payment has been unnecessarily delayed by corrupt officials of the Bank and Government regulatory organs in Nigeria who are trying to divert your funds into their private accounts.

This is to bring to your notice that we are delegated from the UNITED NATIONS in HSBC To pay 50 victims from your country who has being Victims of Internet scam. The United Nations has decided to pay you \$8,500,000 USD (Eight Million Five Hundred Thousand United State Dollars) each. You are listed and approved for this payment as one of the scammed victims to be paid this amount in this Christmas period, get back to this office as soon as possible for the immediate payment of your \$8,500,000 USD (Eight Million Five Hundred Thousand United State Dollars) each. You are listed and approved for this payment as one of the scammed victims to be paid this amount in this Christmas period, get back to this office as soon as possible for the immediate payment of your \$8,500,000 USD (Eight Million Five Hundred Thousand United State Dollars) each. You are listed and approved for this payment as one of the scammed victims to be paid this amount in this Christmas period, get back to this office as soon as possible for the immediate payment of your \$8,500,000 USD (Eight Million Five Hundred Thousand United State Dollars) are united this christmas period, get back to this office as soon as possible for the immediate payment of your \$8,500,000 USD (Eight Million Five Hundred Thousand United State Dollars) are united this christmas period, get back to this office as soon as possible for the immediate payment of your \$8,500,000 USD (Eight Million Five Hundred Thousand United State Dollars) are united this christmas are united to the united State Dollars (Eight Million Five Hundred Thousand United State Dollars) are united to the united State Dollars (Eight Million Five Hundred Thousand United State Dollars) are united to the united State Dollars (Eight Million Five Hundred Thousand United State Dollars) are united to the united State Dollars (Eight Million Five Hundred Thousand United State Dollars) are united to the united State Dollars (Eight Million Five Hundred Thousand United State Dollars) are united to the united State Dol

This email is to 50 selected people that have been scammed or extorted money from because of your contract payment extends in any part of the world, the UNITED NATIONS have agreed to compensate them with the sum of \$8.5 MILLON USD This includes every foreign contractors that may have not yet received an accountract sum, and people that have had an unfinished transaction or international businesses that failed due to Government problems or irregularities etc. We found your email in our list and that is with a green contacting you, this has been agreed upon and has been signed by the United Nations Board of Directors and Trustees from the WORLD BANK ASSISTED PROGRAMME.

We sent you series of emails in this regards but you did not respond back to us; However, in the course of our routine securitization into our butch Alert, we discovered that the document of your fund is intact and very much available and we have attach the scan copy of your Atm Card along with this email for you to view it before REV. MAY PLESS send it to you, For our information, note that United Nations Board of Director have sign your Atm Card in the favor of your name and hand it over to REV. MARK BLESS Chief Protocol Office. Spatch Unit to send it to you, you have to contact REV. MARK BLESS in charge of your Atm Card, as he is our UNITED NATIONS representative in UNITED STATE and AFRICA region, contact him immediately for your Cheque \$8.5.MILLION USD, This funds are in a Atm Card for security purpose. He will a

Contact information:

REV. MARK BLESS Chief Protocol Officer, Dispatch Unit. Email: (revmark bless@yahoo.gr)

This person will pay victims of scams! ????????

As soon as you establish a contact with him, ensure that you provide your present address as below to the contact in other for the Officer to effect the change and Re-direct the parcel to your home address.

FULL NAME: ADDRESS: PHONE NUMBER:

INTERNATIONAL PASSPORT/ DRIVERS LICENSE

We expect your urgent attention to this email to enable us monitor this payment effectively.

Most importantly you shall be requested to pay the sum of \$100(Only) by REV. MARK BLESS as the Delivery fee of your Atm Card. Once you contact the Office, please request delivery option from him in other to avoid further delay.

Sincerely yours

Faithfully,

Secretary-General United Nation BAN KI MOON UNITED STATE OF AMERICA And SCAM them, as well!

June 27, 2014 5:03 PM Hide Details

# Google Yourself

google.com/images

Do a "Google search" for yourself.

Do a "Safarí search" for yourself.

# Getting Apps for Mac

# Go to the App Store for both paid and free apps!

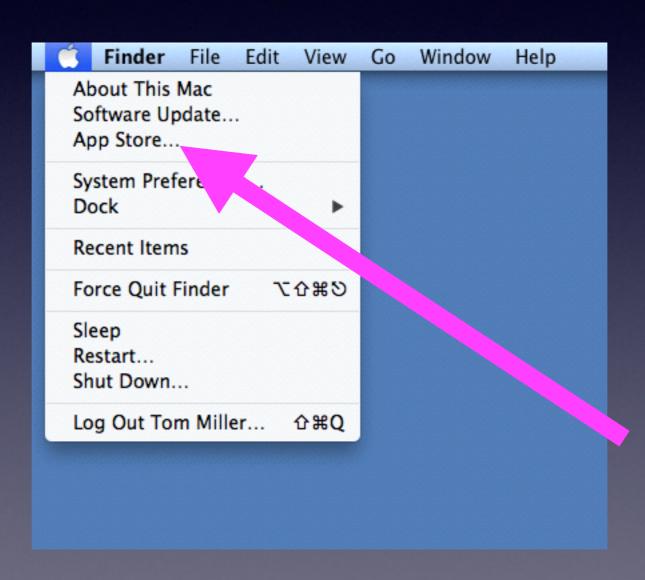

#### The App Store is an "App"

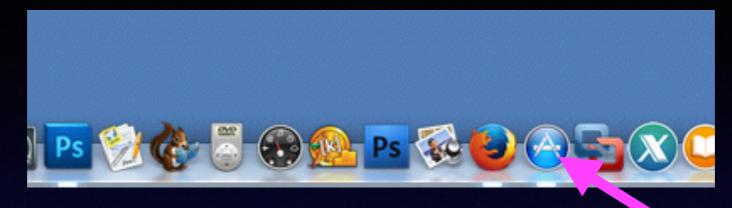

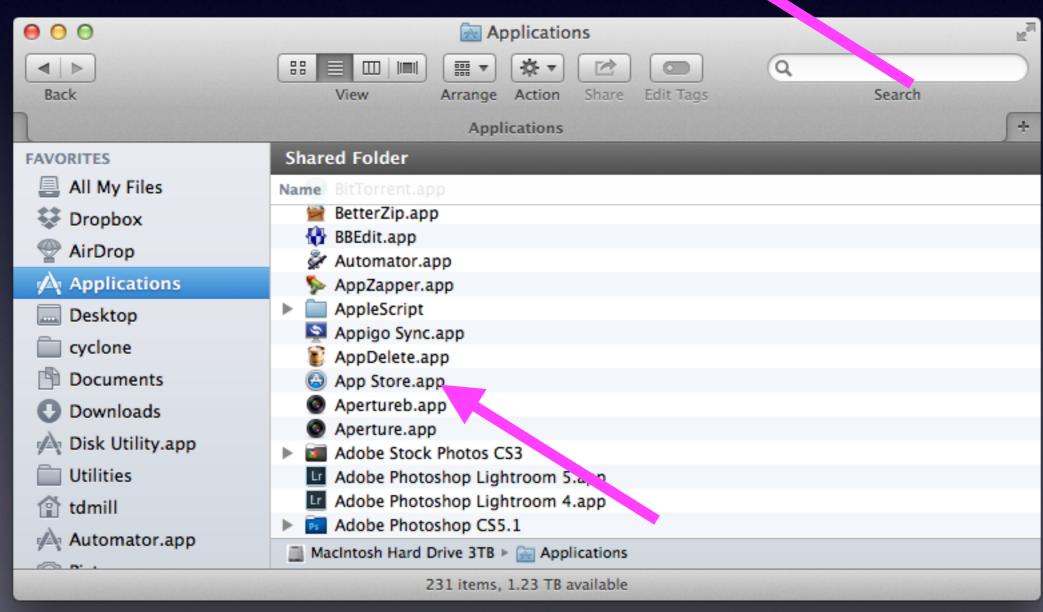

# The App Store

Apple must have your credit card\* info if you purchase a "paid"" app including the three [3] digit security code on the back of your card \*You can redeem without a credit card on file.

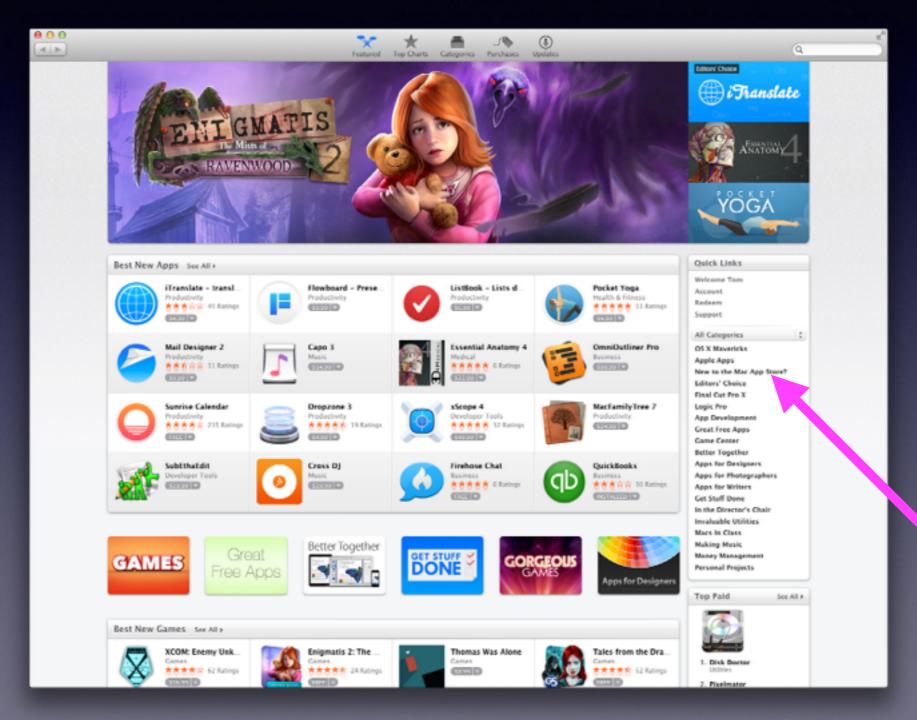

#### New To The Mac App Store

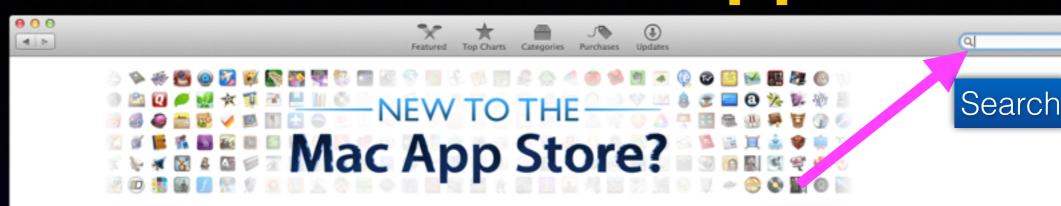

Your new Mac already comes with an amazing bundle of apps, including iLife, iWork, and iTunes. When you're ready for more, we've gathered a selection of great apps that let you draft documents, create presentations, peruse headlines, and manage recipes, inventories, and finances. Whether you're new to Macs or a veteran user, there's something here to help you make the most of your machine.

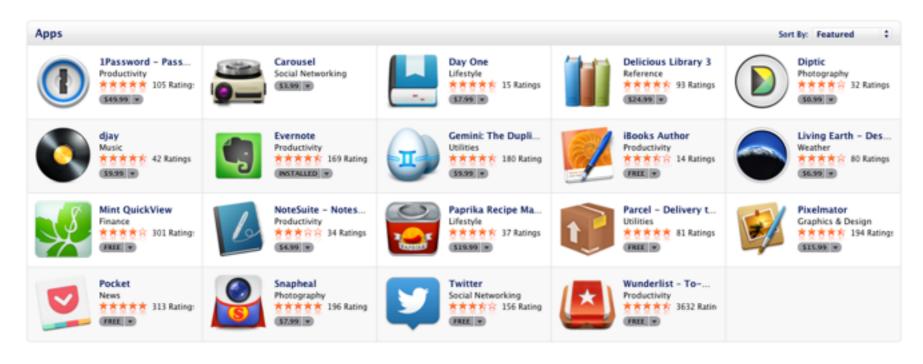

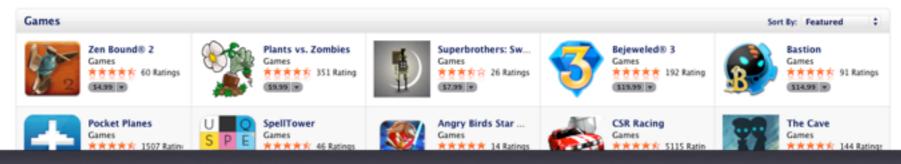

#### Test & Check My Apple ID & Password

Test Your Apple ID and Password at iCloud.com

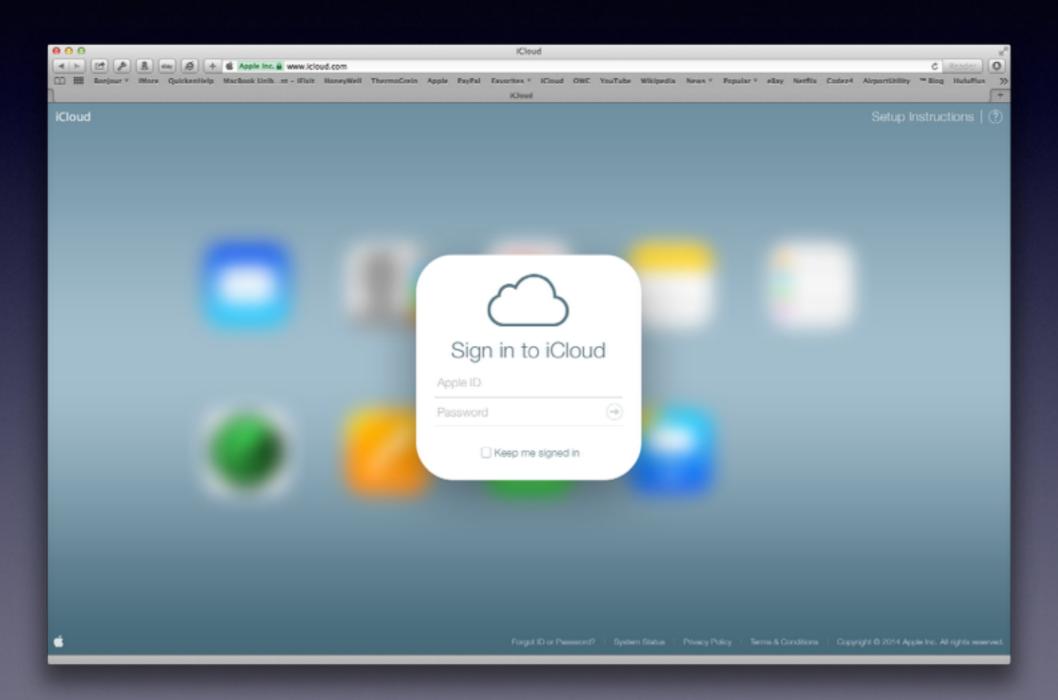

#### Importing CDs into iTunes

You May Want an Optical Drive Also, known as , a DVD "burner."

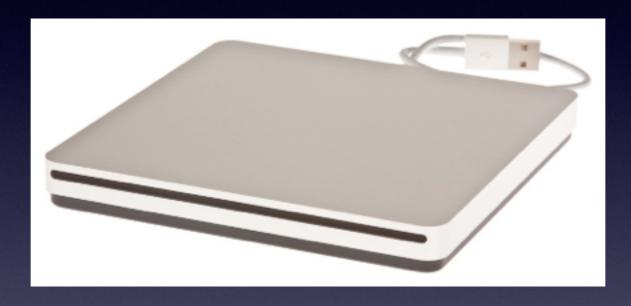

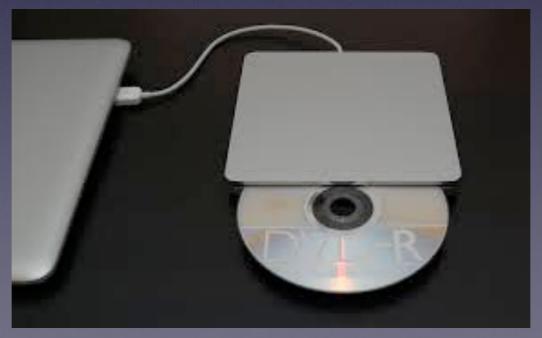

# Tunes 11 David A Cox

Show / Hide Sidebar

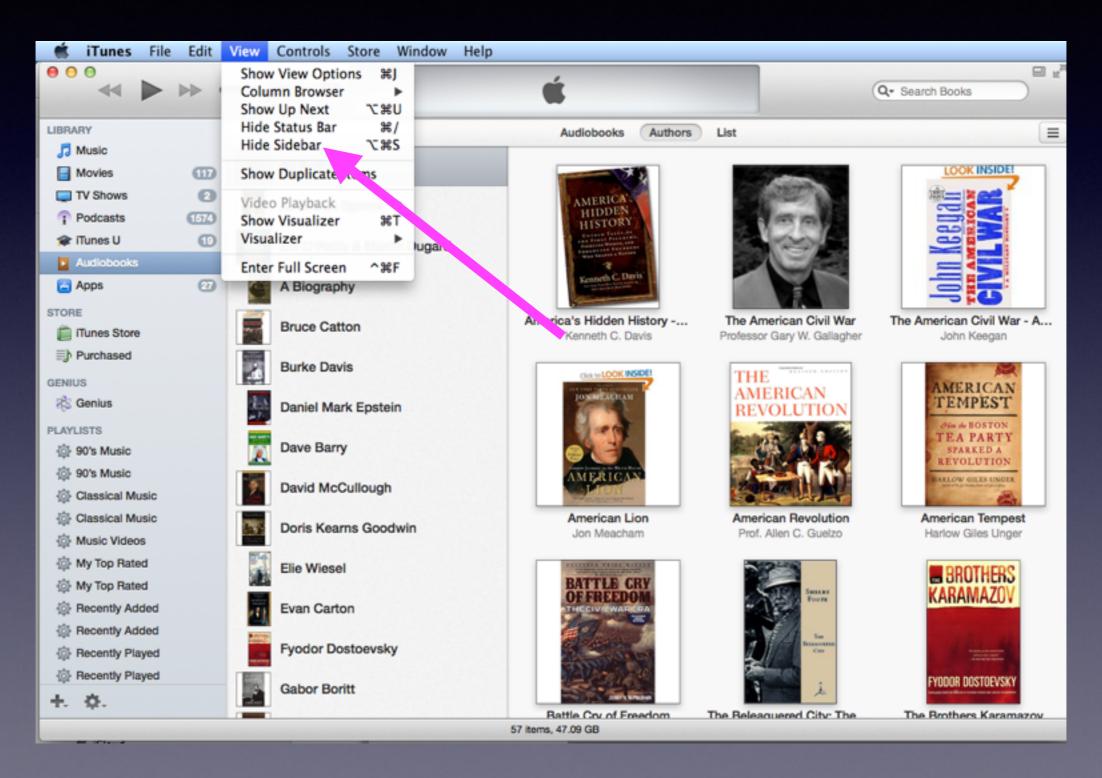

# iTunes 11

#### Organization

| •••               | » =  |                               | É                             |                     |              | Q▼ Search Music |   |
|-------------------|------|-------------------------------|-------------------------------|---------------------|--------------|-----------------|---|
| LIBRARY           |      |                               | Radio Songs Albums            | Artists Genres      | Videos Match | h               | ≡ |
| ☐ Music           |      | ✓ Name                        | Time Artist                   | Album A             | Genre Ratir  | ng Plays        |   |
| Movies            | Œ    | Wish You Were Near            | 4:05 Acoustic Alchemy         | AArt                | New Age      |                 |   |
| TV Shows          | 2    | Aart Attack                   | 4:01 Acoustic Alchemy         | AArt                | New Age      |                 |   |
| Podcasts          | 1574 | Flamoco Loco                  | 4:05 Acoustic Alchemy         | AArt                | New Age      |                 |   |
| runes U           | •    | Tuff Puzzle                   | 5:15 Acoustic Alchemy         | AArt                | New Age      |                 |   |
| Audiobooks        |      | Passion Play                  | 4:46 Acoustic Alchemy         | AArt                | New Age      |                 |   |
| Apps              |      | Senjo Wine                    | 4:33 Acoustic Alchemy         | AArt                | New Age      |                 |   |
|                   |      | ─ Viva Ché                    | 3:44 Acoustic Alchemy         | AArt                | New Age      |                 |   |
| Tunes Store       |      | The Velvet Swing              | 5:36 Acoustic Alchemy         | AArt                | New Age      |                 |   |
|                   |      | Robbie's Revenge              | 4:10 Acoustic Alchemy         | AArt                | New Age      |                 |   |
| Purchased         |      | Love At A Distance            | 4:15 Acoustic Alchemy         | AArt                | New Age      |                 |   |
| GENIUS            |      | Code Name Pandora             | 5:10 Acoustic Alchemy         | AArt                | New Age      |                 |   |
| R Genius          |      | Nathan Road                   | 5:08 Acoustic Alchemy         | AArt                | New Age      |                 |   |
| PLAYLISTS         |      | Cactus Blue                   | 4:56 Acoustic Alchemy         | AArt                | New Age      |                 |   |
|                   |      | The Wind Of Change            | 2:34 Acoustic Alchemy         | AArt                | New Age      |                 |   |
| ⊕ 90's Music      |      | GIMME! GIMME! GIMME!          | 4:38 ABBA                     | ABBA GOLD (GRE      | Rock         |                 |   |
| ☼ Classical Music |      | Mamma Mia                     | 3:34 Abba                     | Abba Gold Greates   | Disco        |                 |   |
| ☼ Classical Music |      | Happy New Year                | 4:23 ABBA                     | Absolute Christma   | Pop          | 1               |   |
|                   |      | Jingle Bells                  | 1:49 Jim Reeves               | Absolute Christma   | Christmas    |                 |   |
| Music Videos      |      | The bells that broke my heart | 2:48 Slim Whitman             | Absolutely the Bes  | Country      |                 |   |
| My Top Rated      |      | All My Loving                 | 2:33 Jim Sturgess             | Across The Universe | Soundtrack   |                 |   |
| My Top Rated      |      | I Want To Hold Your Hand      | 2:46 T.V. Carpio              | Across The Universe | Soundtrack   |                 |   |
| Recently Added    |      | It Won't Be Long              | 2:19 Evan Rachel Wood         | Across The Universe | Soundtrack   |                 |   |
| Recently Added    |      | I've Just Seen A Face         | 1:51 Jim Sturgess             | Across The Universe | Soundtrack   |                 |   |
| Recently Played   |      | Let It Be                     | 2:34 Carol Woods & Tim        | Across The Universe | Soundtrack   |                 |   |
| Recently Played   |      | Come Together                 | 4:26 Joe Cocker               | Across The Universe | Soundtrack   |                 |   |
| +. 0.             |      | I Am The Walrus               | 4:47 Bono And Secret          | Across The Universe | Soundtrack   |                 |   |
|                   |      | Something                     | 3:02 Jim Sturgess             | Across The Universe | Soundtrack   |                 |   |
|                   |      |                               | 7030 items, 22 days, 36.54 GE | 3                   |              |                 |   |

#### Tunes 11

Most people organize by Artist Click Artist one = A to Z Click Artist twice = Z to A

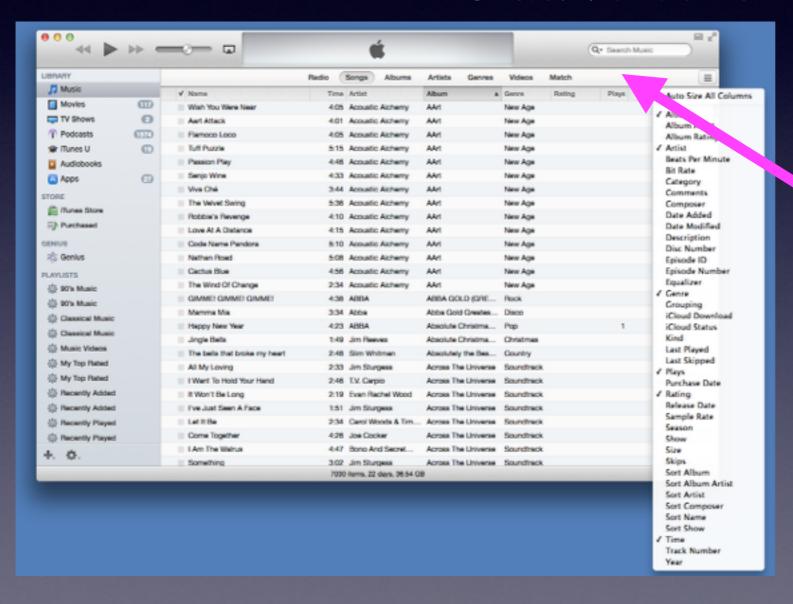

Add
or remove a category
By Right clicking.
Add Time
and/0r
remove a field.

# Categories Sizes Can Shrink or Change Positions

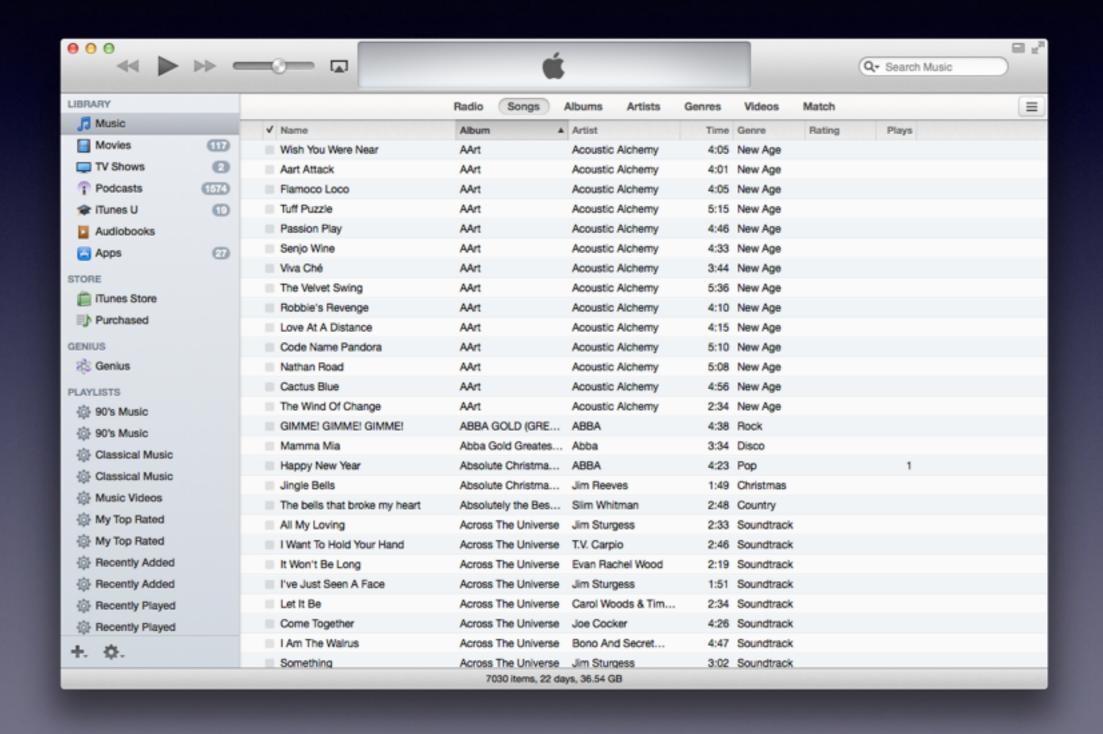

# Home Sharing

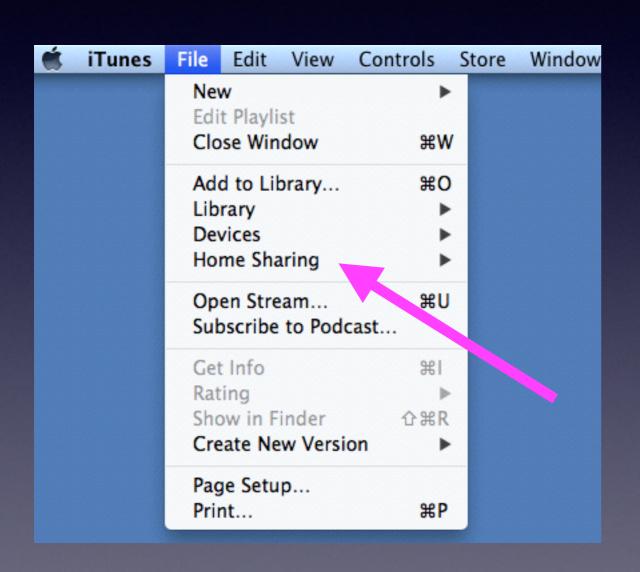

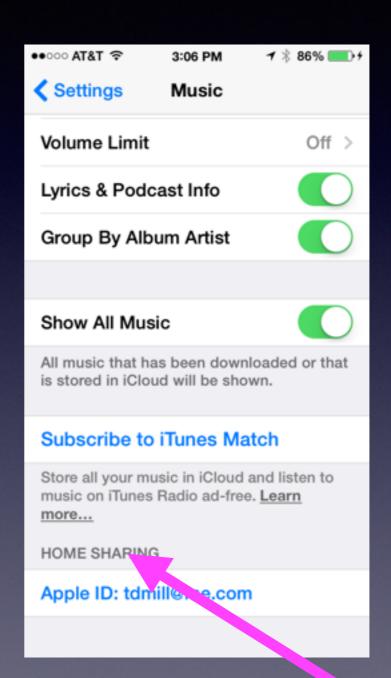

## Home Sharing cont.

If a library does not show up...turn off device / restart.

You must be on the same network. It is drop and drag technology.

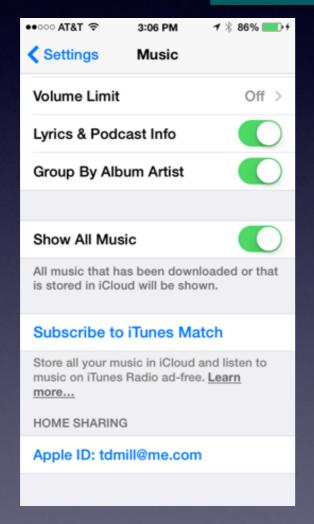

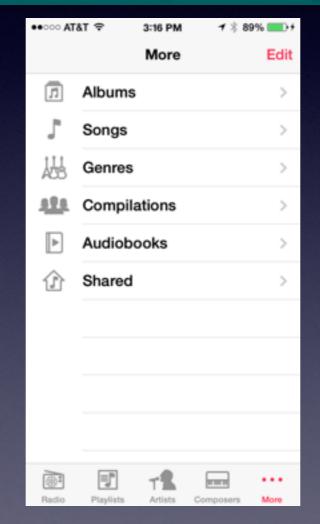

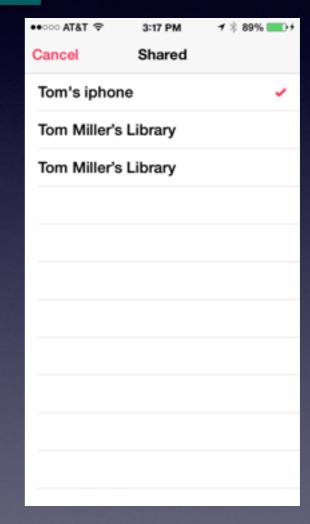

# Home Sharing

You can move media from one library to another!

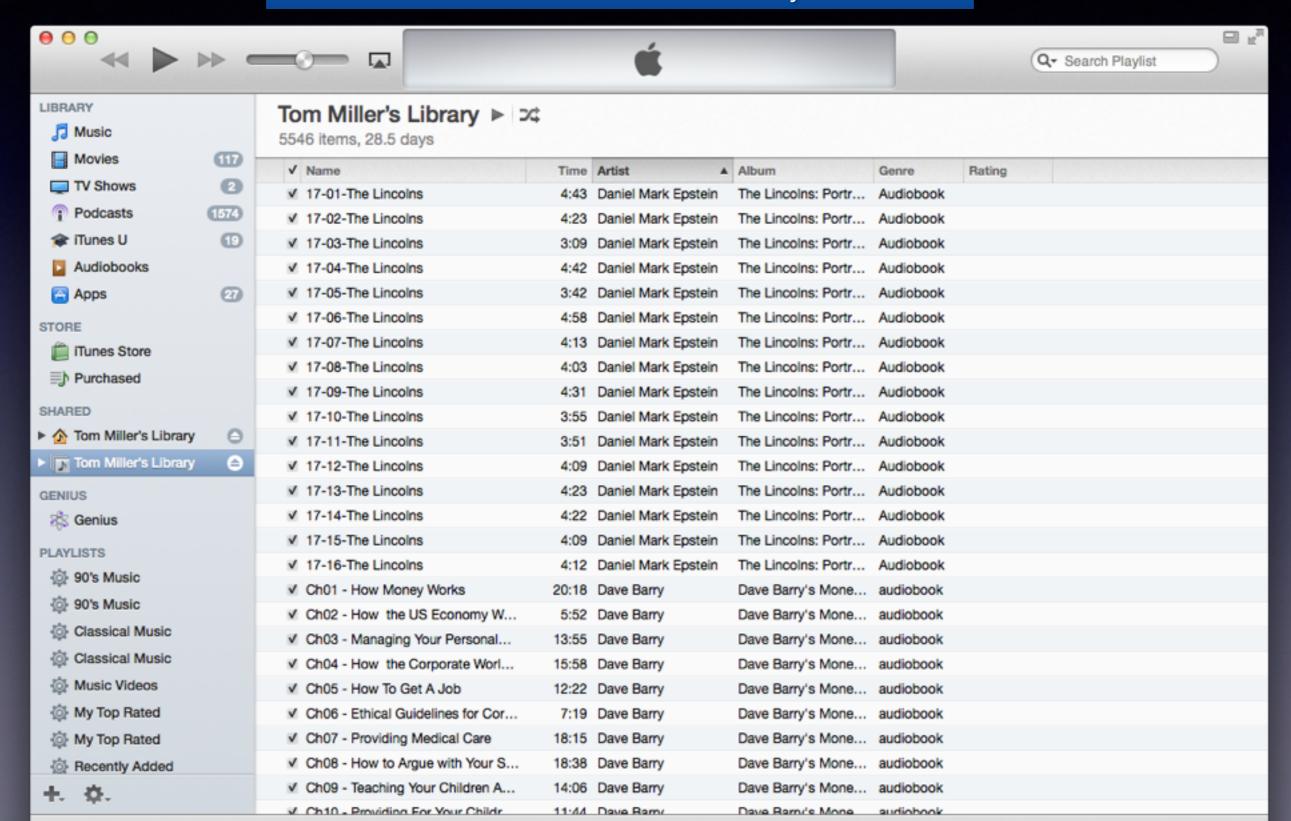

#### Getting Music into iTunes

Drop a Folder or Song or Album onto The iTune App Icon.

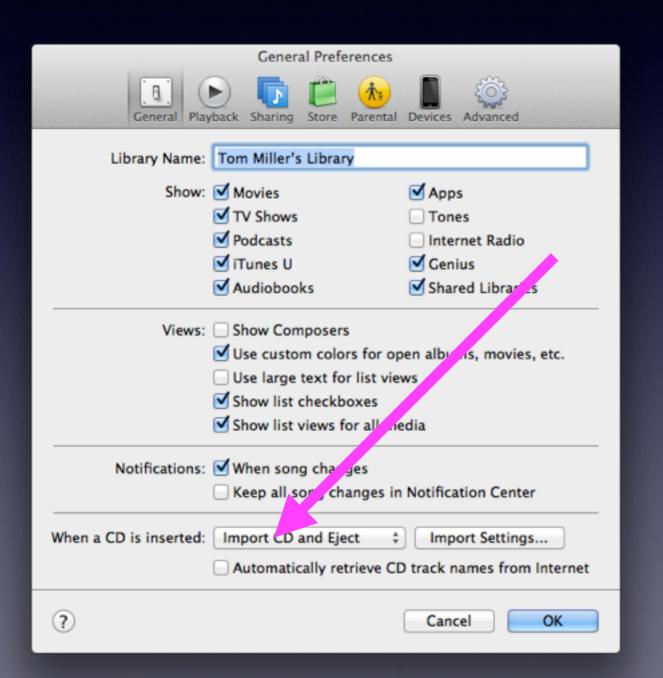

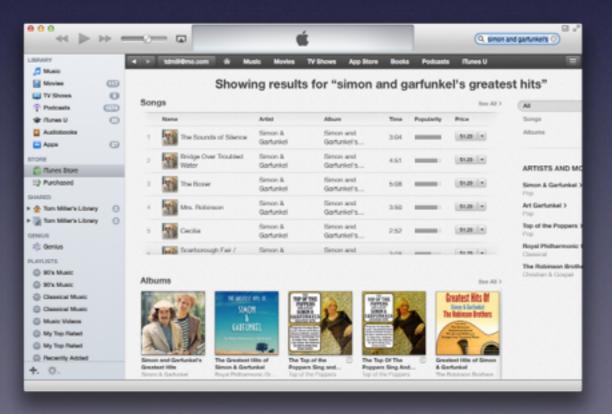

#### What About Importing Quality?

If you have a Bose vs an iPhone....

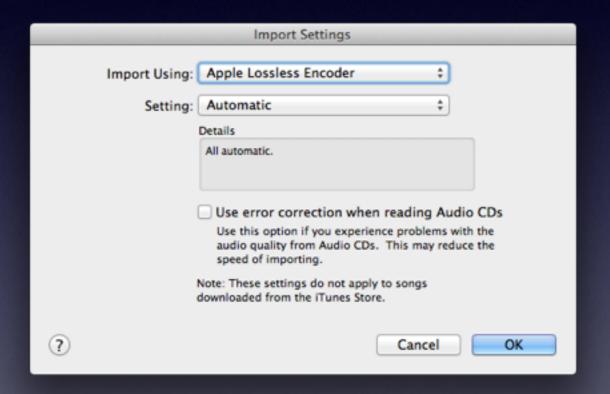

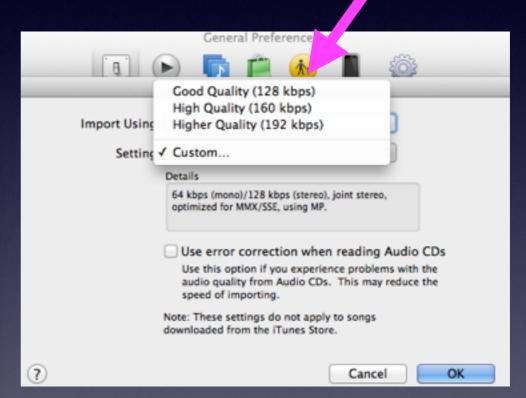

#### iTunes Radio [like Pandora]

If you don't have music...just listen continually and even purchase.

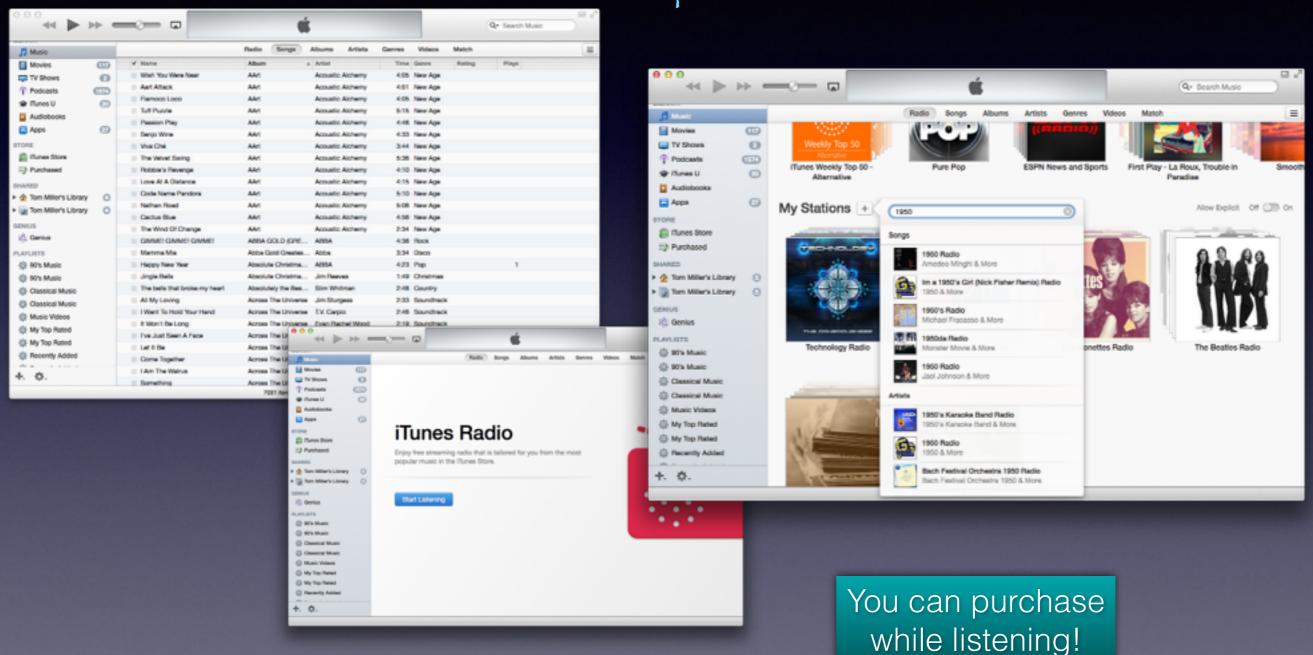

#### iTunes Store

You can purchase media and take college courses. You can rent a movie or TV program.

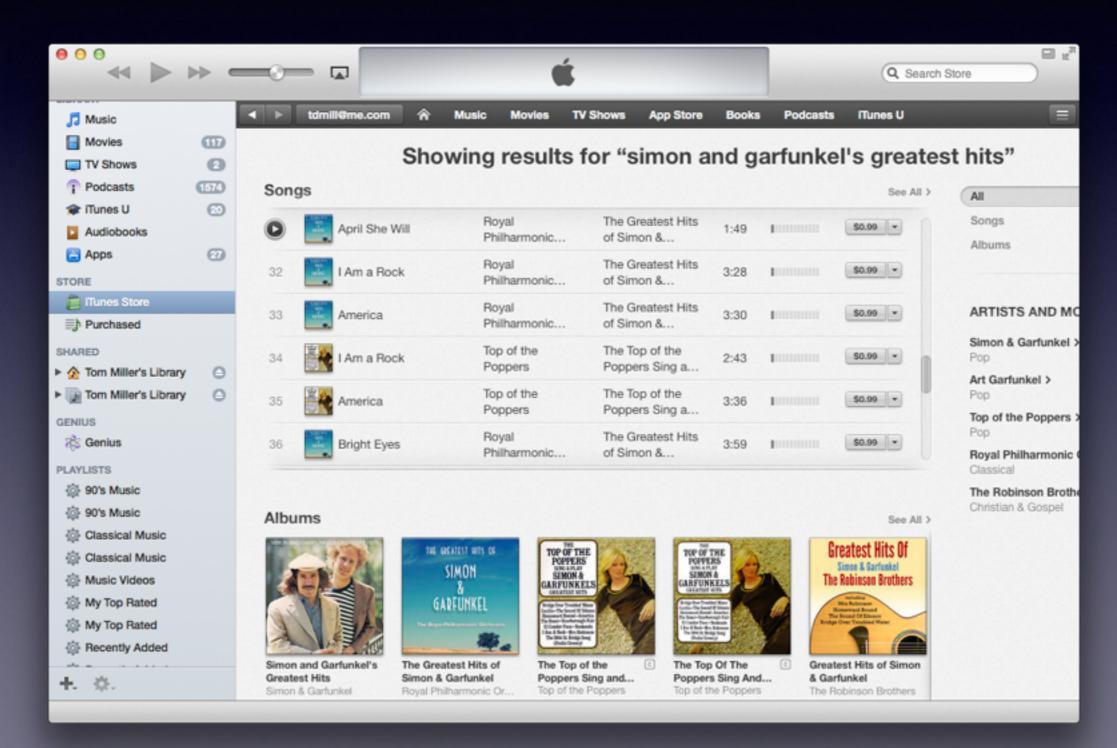